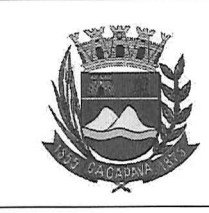

## **Câmara Municipal de Caçapava**

CIDADE SIMPATIA - ESTADO DE SÃO PAULO

Ofício nº 36/2019 Gabinete 05

Cacapava, 18 de dezembro de 2019.

Do Sr. Glauco Spinelli Jannuzzi Vereador - PSDB

**Excelentíssima Presidente** Elisabete Natali Alvarenga

Prezada Senhora,

Considerando a nova composição da Comissão de Justiça e Redação, da qual não mais faço parte, deixo de dar parecer na emenda modificativa nº 02 ao projeto de lei complementar nº 08/19, motivo pelo qual solicito que a propositura seja redistribuída pelo nobre presidente.

Aproveito o ensejo para reiterar os protestos de elevada estima e distinta consideração.

> Glauco Spinelli Jannuzzi Vereador-PSDB

Praça da Bandeira, 151 - Centro - CEP 12.281-630 - Caçapava/SP Fone: (12) 3654-2000 / Fax: 3654-2011

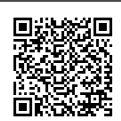

Visite Rassemente: Www.camaracacapava.sp.gov.br com o identificador 320033003800340039003A00540052004100. Documento assinado digitalmente conforme MP n° 2.200-2/2001, que institui a Infra-estrutura de Chaves Públicas Brasileira - ICP -**Rrocil**